## SAP ABAP table /SAPPCE/TDPC05 {Down Payment Chain: Verification Categories}

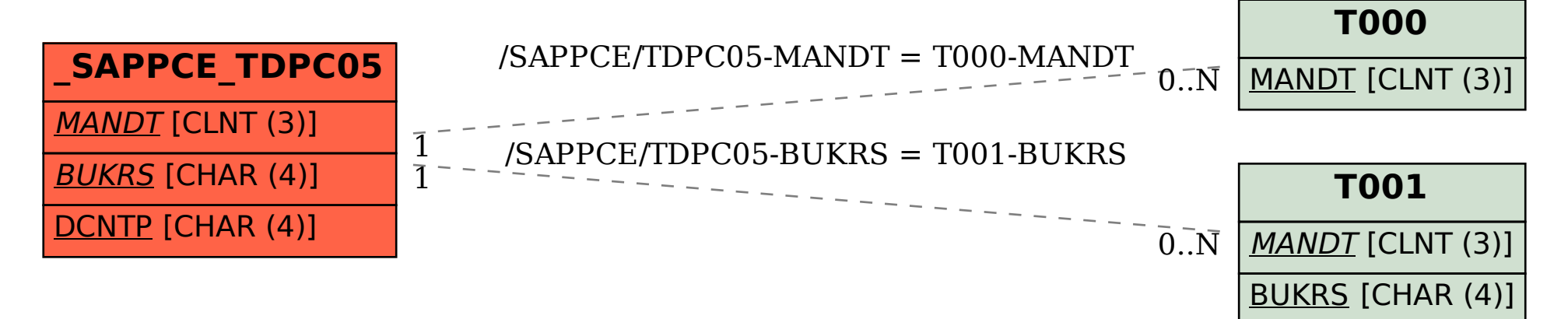